Presentation for use with the textbook Data Structures and Algorithms in Java, 6<sup>th</sup> edition, by M. T. Goodrich, R. Tamassia, and M. H. Goldwasser, Wiley, 2014

Stacks

© 2014 Goodrich, Tamassia, Goldwasser 1

**Stacks** 

# The Stack ADT

- □ The Stack ADT stores arbitrary objects
- ❑ Insertions and deletions follow the last-in first-out scheme
- ❑ Think of a spring-loaded plate dispenser
- □ Main stack operations:
	- push(object): inserts an element
	- object pop(): removes and returns the last inserted element
- ❑ Auxiliary stack operations:
	- object top(): returns the last inserted element without removing it
		- integer size(): returns the number of elements stored
	- boolean isEmpty(): indicates whether no elements are stored

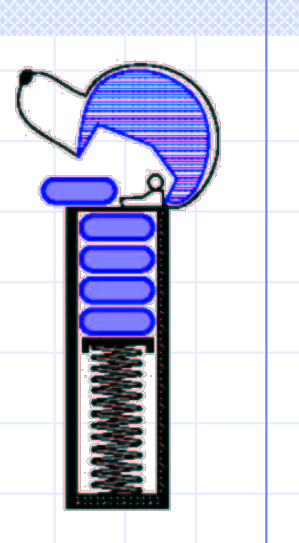

# Stack Interface in Java

- ❑ Java interface corresponding to our Stack ADT
- ❑ Assumes null is returned from top() and pop() when stack is empty
- ❑ Different from the built-in Java class java.util.Stack

public interface Stack<E> { int size(); boolean isEmpty();  $E$  top(); void push(E element);  $E$  pop(); }

# Example

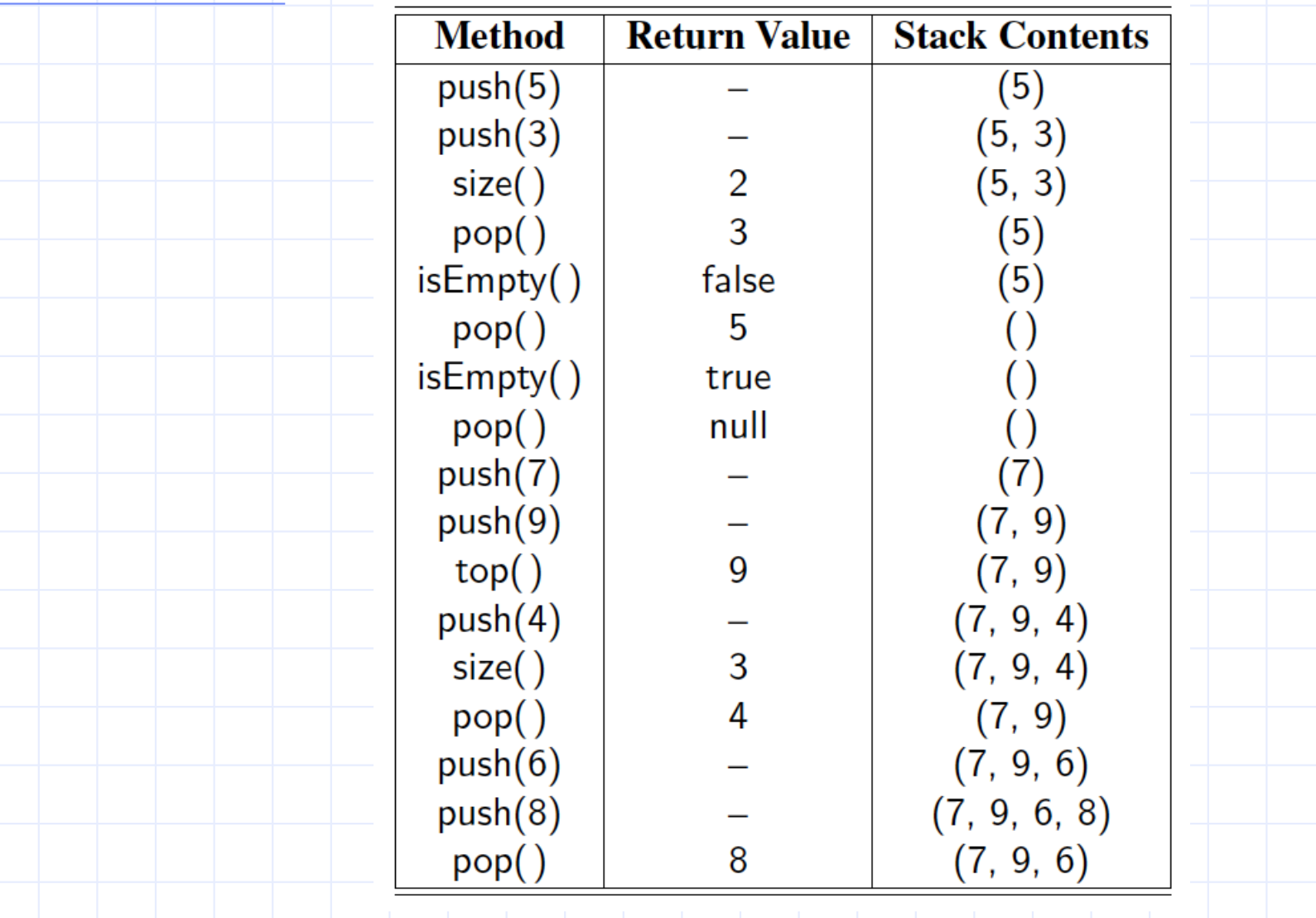

© 2014 Goodrich, Tamassia, Goldwasser

Stacks 4

# Applications of Stacks

## □ Direct applications

- Page-visited history in a Web browser
- Undo sequence in a text editor
- Chain of method calls in the Java Virtual Machine
- □ Indirect applications
	- Auxiliary data structure for algorithms
	- Component of other data structures

# Array-based Stack

- ❑ A simple way of implementing the Stack ADT uses an array
- ❑ We add elements from left to right
- ❑ A variable keeps track of the index of the top element

**Algorithm** *size*() **return**  $t + 1$ 

**Algorithm** *pop*() **if** *isEmpty*() **then return null else**  *t* ← *t* − 1 return  $S[t+1]$ 

**…**

© 2014 Goodrich, Tamassia, Goldwasser

*S*

Stacks and the stacks of the stacks of the state of the state of the state of the state of the state of the sta

0 1 2 *t*

# Array-based Stack (cont.)

- □ The array storing the stack elements may become full
- ❑ A push operation will then throw a **FullStackException** 
	- Limitation of the arraybased implementation
	- Not intrinsic to the Stack ADT

**Algorithm** *push*(*o*) **if**  $t = S$ . length – 1 **then throw** *IllegalStateException* **else**   $t \leftarrow t + 1$ 

 $S[t] \leftarrow o$ 

0 1 2 *t*

**…**

© 2014 Goodrich, Tamassia, Goldwasser

*S*

# Performance and Limitations

## ❑ Performance

- Let *n* be the number of elements in the stack
- $\cdot$  The space used is  $O(n)$
- $\blacksquare$  Each operation runs in time  $O(1)$
- ❑ Limitations
	- The maximum size of the stack must be defined a priori and cannot be changed
	- Trying to push a new element into a full stack causes an implementation-specific exception

# Array-based Stack in Java

```
public class ArrayStack<E>
      implements Stack<E> { 
  // holds the stack elements
  private E[ ] S;
  // index to top element
  private int top = -1;
  // constructor
  public ArrayStack(int capacity) {
      S = (E[]) new Object[capacity]);
 }
                                                          public E pop() {
                                                            if isEmpty()
                                                                   return null;
                                                            E temp = S[top];
                                                             // facilitate garbage collection:
                                                            S[top] = null;top = top - 1;
                                                             return temp;
                                                       \begin{array}{c} \begin{array}{\begin{array}{\small \end{array}} \\ \begin{array}{\small \end{array}} \end{array}… (other methods of Stack interface)
```
# Example Use in Java

public class Tester {

}

// … other methods public intReverse(Integer a[]) { Stack<Integer>s;

s = new ArrayStack<Integer>();

… (code to reverse array a) …

public floatReverse(Float f[]) { Stack<Float> s; s = new ArrayStack<Float>();

… (code to reverse array f) …

 $\begin{array}{c} \begin{array}{c} \end{array} \end{array}$ 

# Parentheses Matching

P Each "(", "{", or "[" must be paired with a matching ")", "}", or "["

- correct: ( )(( )){([( )])}
- correct: ((( )(( )){([( )])}
- $\blacksquare$  incorrect:  $(())$ { $([()])$ }
- incorrect: ({[ ])}
- incorrect: (

© 2014 Goodrich, Tamassia, Goldwasser

# Parenthesis Matching (Java)

public static boolean isMatched(String expression) { final String opening = " $({\{[\,]\,\;\}}/$  opening delimiters final String closing = ")}]"; // respective closing delimiters Stack<Character> buffer = new LinkedStack<>( ); for (char c : expression.toCharArray( )) { if (opening.indexOf(c)  $!= -1$ ) // this is a left delimiter buffer.push(c); else if (closing.indexOf(c)  $!= -1$ ) { // this is a right delimiter if (buffer.isEmpty( )) // nothing to match with return false; if  $(closing.indexOf(c) != opening.indexOf(buster.pop($ ))) return false; // mismatched delimiter }

return buffer.isEmpty( ); // were all opening delimiters matched?

}

}

**Stacks** 

# HTML Tag Matching

❑ For fully-correct HTML, each <name> should pair with a matching </name>

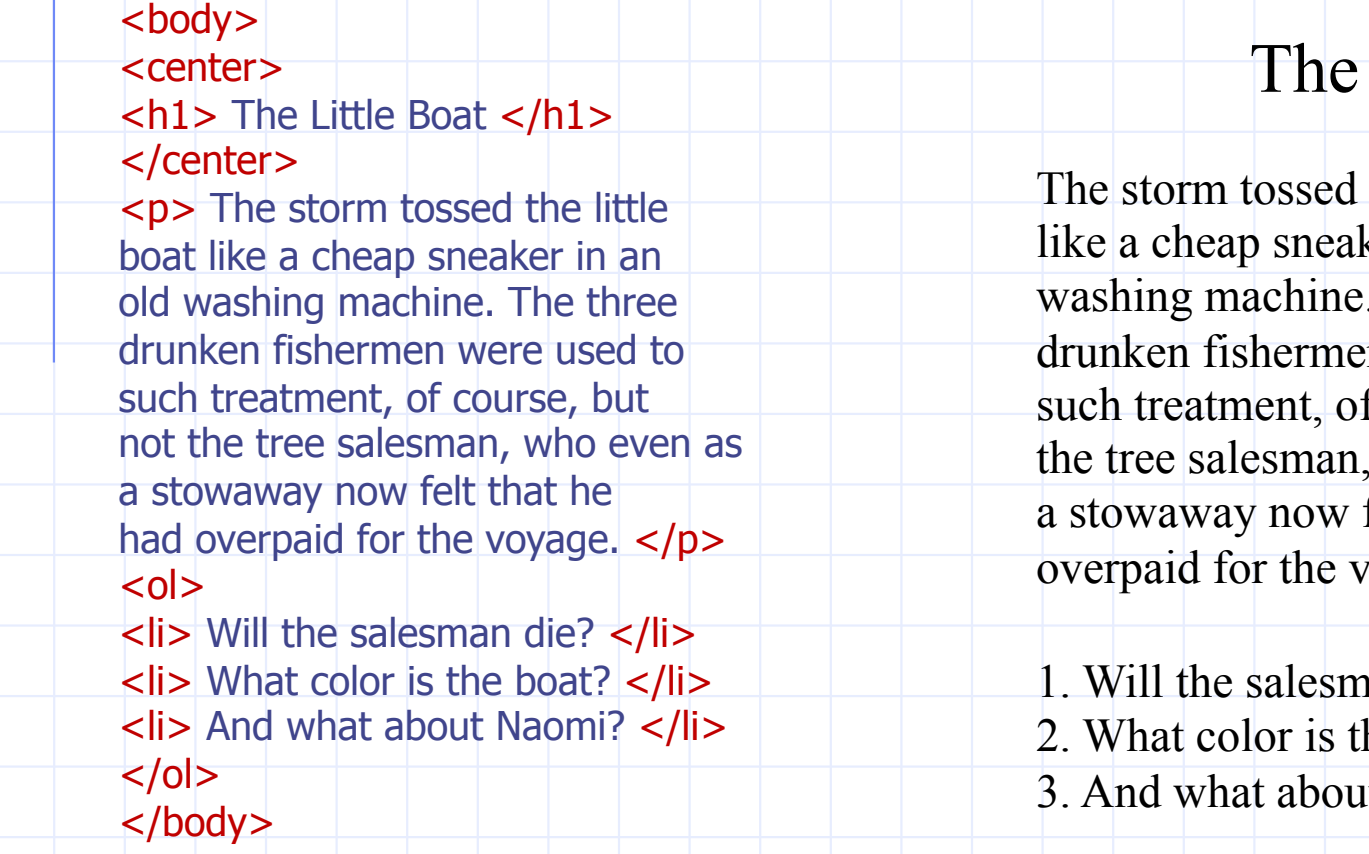

#### **Little Boat**

the little boat ker in an old  $\therefore$  The three en were used to f course, but not  *even as* felt that he had ovage.

nan die? he boat? it Naomi?

© 2014 Goodrich, Tamassia, Goldwasser

Stacks 13

# HTML Tag Matching (Java)

```
public static boolean isHTMLMatched(String html) { 
  Stack<String> buffer = new LinkedStack<>( ); 
 int j = html.indexOf('<'); // find first '<' character (if any)
 while (i != -1) {
   int k = html.indexOf('>', j+1); // find next '>' character
   if (k == -1) return false; // invalid tag 
   String tag = html.substring(j+1, k); // strip away < > if (!tag.startsWith("/")) // this is an opening tag 
      buffer.push(tag); 
    else { // this is a closing tag 
      if (buffer.isEmpty( )) 
        return false; // no tag to match 
      if (!tag.substring(1).equals(buffer.pop( ))) 
        return false; // mismatched tag 
\begin{array}{\begin{array}{\begin{array}{\begin{array}{\end{array}}\\{\hspace{1em}\end{array}}}\\{\hspace{1em}\end{array}}end{array}}
```
 $j =$  html.indexOf('<', k+1); // find next '<' character (if any)

 $\left| \ \right\rangle$ return buffer.isEmpty( ); // were all opening tags matched?

}

```
Evaluating Arithmetic 
Expressions
```
Slide by Matt Stallmann included with permission.

### $14 - 3 * 2 + 7 = (14 - (3 * 2)) + 7$

Operator precedence

\* has precedence over +/–

## **Associativity**  operators of the same precedence group evaluated from left to right Example:  $(x - y) + z$  rather than  $x - (y + z)$

Idea: push each operator on the stack, but first pop and perform higher and equal precedence operations.

## Algorithm for Evaluating Expressions

Slide by Matt Stallmann included with permission.

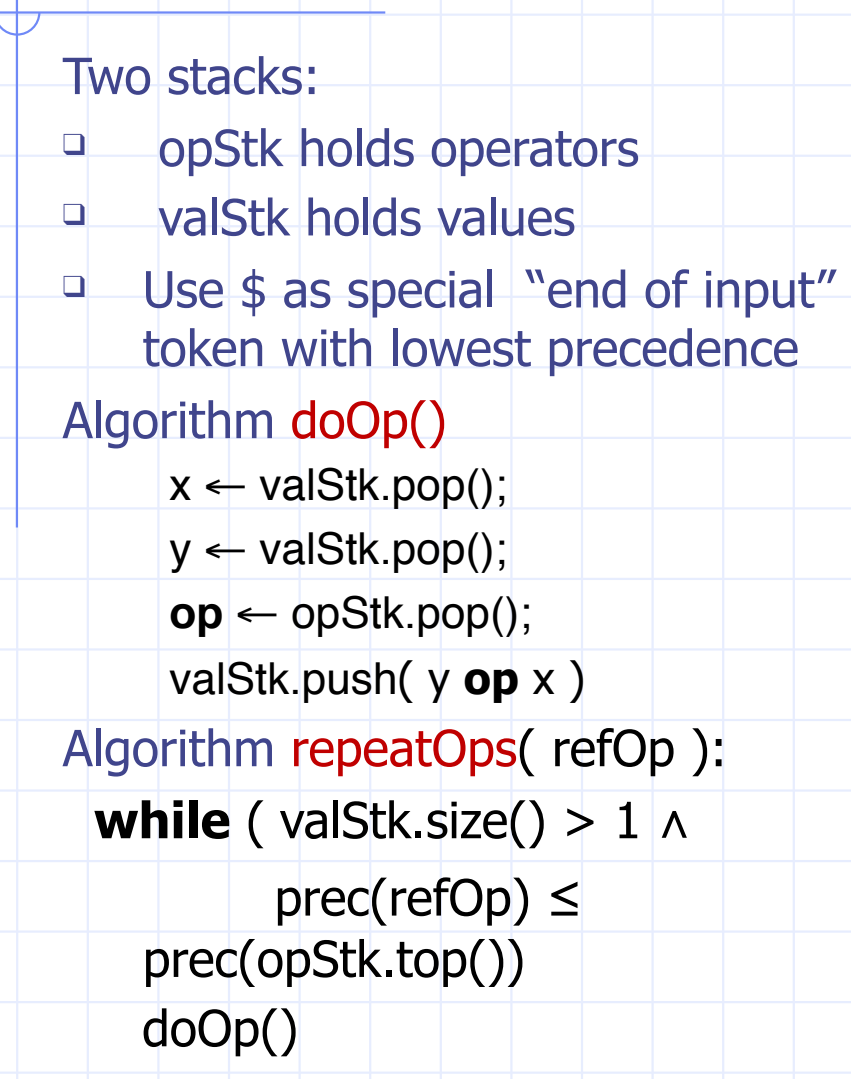

#### Algorithm EvalExp()

Input: a stream of tokens representing an arithmetic expression (with numbers) Output: the value of the expression

**while** there's another token z  **if** isNumber(z) **then** valStk.push(z) **else** repeatOps(z); opStk.push(z) repeatOps(\$);

**return** valStk.top()

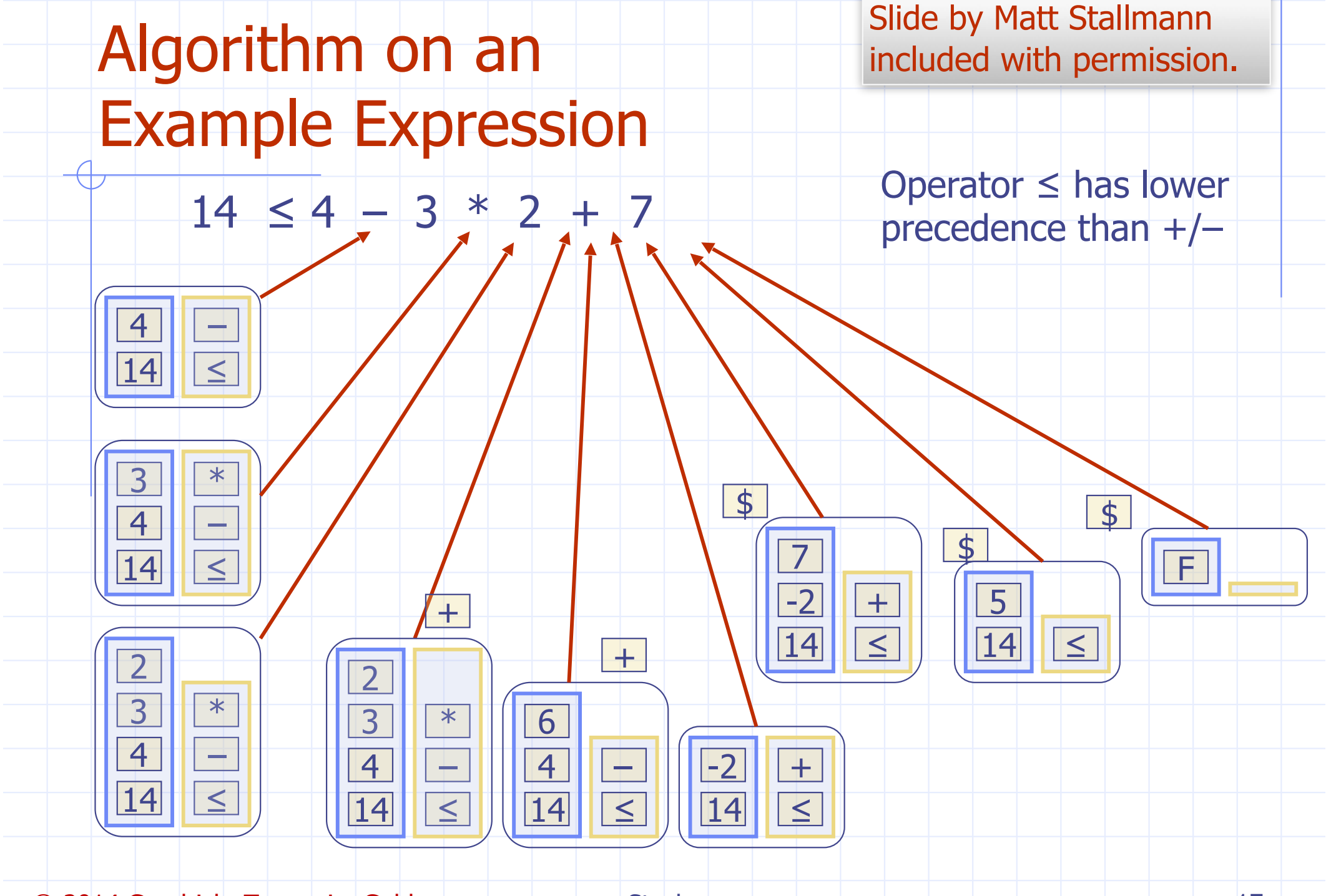

C 2014 Goodrich, Tamassia, Goldwasser Stacks Englished Stacks 17 (17 March 2014 Goodrich, Tamassia, Goldwasser

Presentation for use with the textbook Data Structures and Algorithms in Java, 6<sup>th</sup> edition, by M. T. Goodrich, R. Tamassia, and M. H. Goldwasser, Wiley, 2014

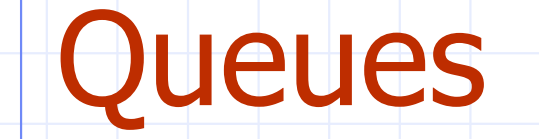

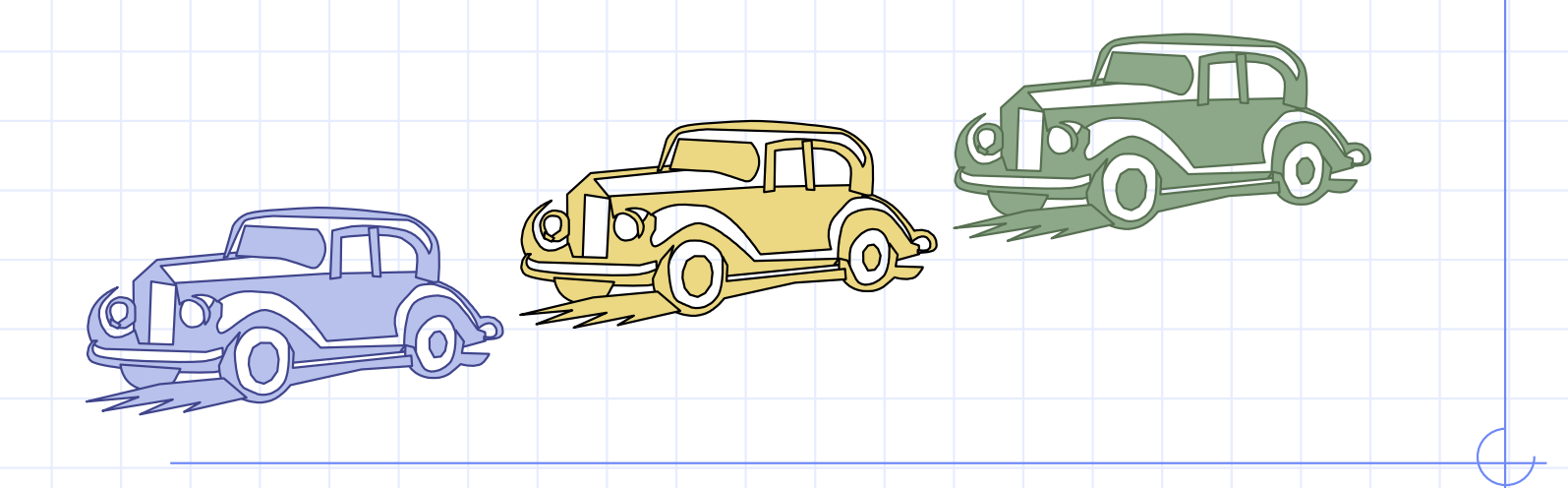

© 2014 Goodrich, Tamassia, Goldwasser

Queues 18

# The Queue ADT

- □ The Queue ADT stores arbitrary □ objects Auxiliary queue operations:
- ❑ Insertions and deletions follow the first-in first-out scheme
- ❑ Insertions are at the rear of the queue and removals are at the front of the queue
- □ Main queue operations:
	- enqueue(object): inserts an element at the end of the queue
	- object dequeue(): removes and returns the element at the front of the queue
- object first(): returns the element at the front without removing it
- integer size(): returns the number of elements stored
- boolean isEmpty(): indicates whether no elements are stored
- Boundary cases:
	- Attempting the execution of dequeue or first on an empty queue returns null

Oueues 19

# Example

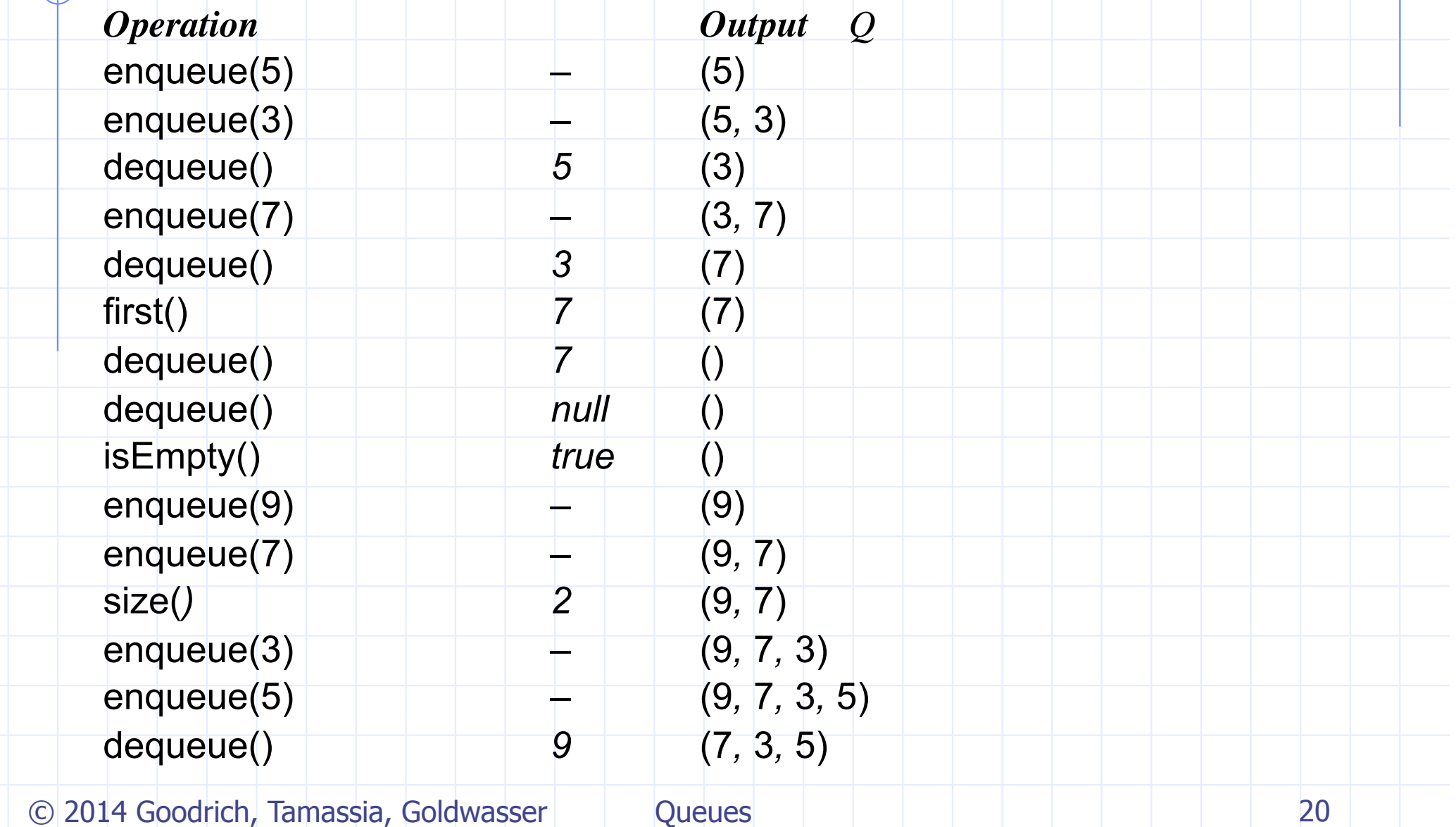

# Applications of Queues

- □ Direct applications
	- Waiting lists, bureaucracy
	- Access to shared resources (e.g., printer)
	- Multiprogramming
- □ Indirect applications
	- Auxiliary data structure for algorithms
	- Component of other data structures

# Array-based Queue

- ❑ Use an array of size *N* in a circular fashion □ Two variables keep track of the front and size
	- index of the front element
	- *sz* number of stored elements
- ❑ When the queue has fewer than *N* elements, array location  $r = (f + sz)$  mod N is the first empty slot past the rear of the queue

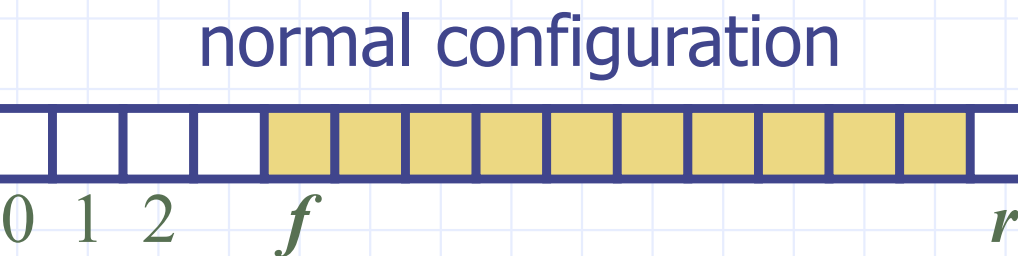

## wrapped-around configuration

0 1 2 *r f*

© 2014 Goodrich, Tamassia, Goldwasser

*Q*

*Q*

Oueues 22

# Queue Operations

❑ We use the modulo operator (remainder of division)

**Algorithm** *size*() **return** *sz*

**Algorithm** *isEmpty*() return  $(sz == 0)$ 

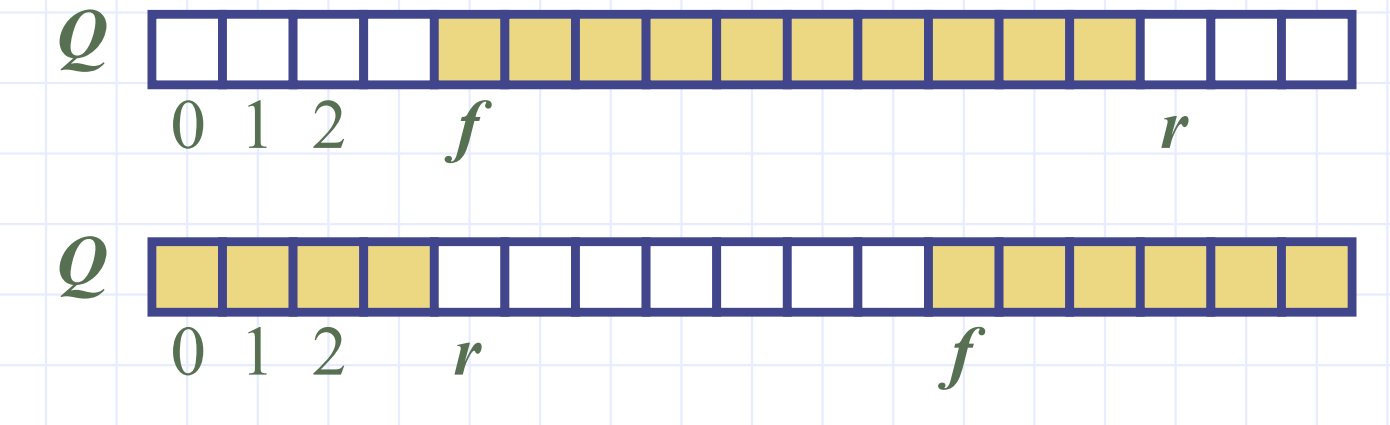

© 2014 Goodrich, Tamassia, Goldwasser

# Queue Operations (cont.)

- ❑ Operation enqueue throws an exception if the array is full ❑ This exception is implementation
	- dependent

**Algorithm** *enqueue*(*o*) **if**  $size() = N - 1$  **then throw** *IllegalStateException* **else**   $r \leftarrow (f + sz) \mod N$  $Q[r] \leftarrow o$  $sz \leftarrow (sz + 1)$ 

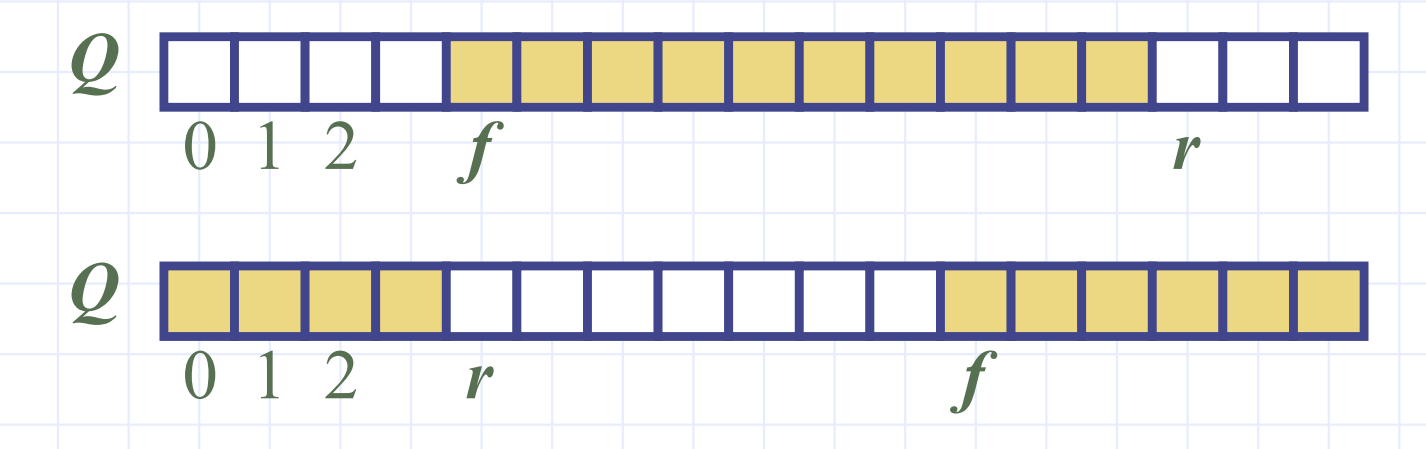

# Queue Operations (cont.)

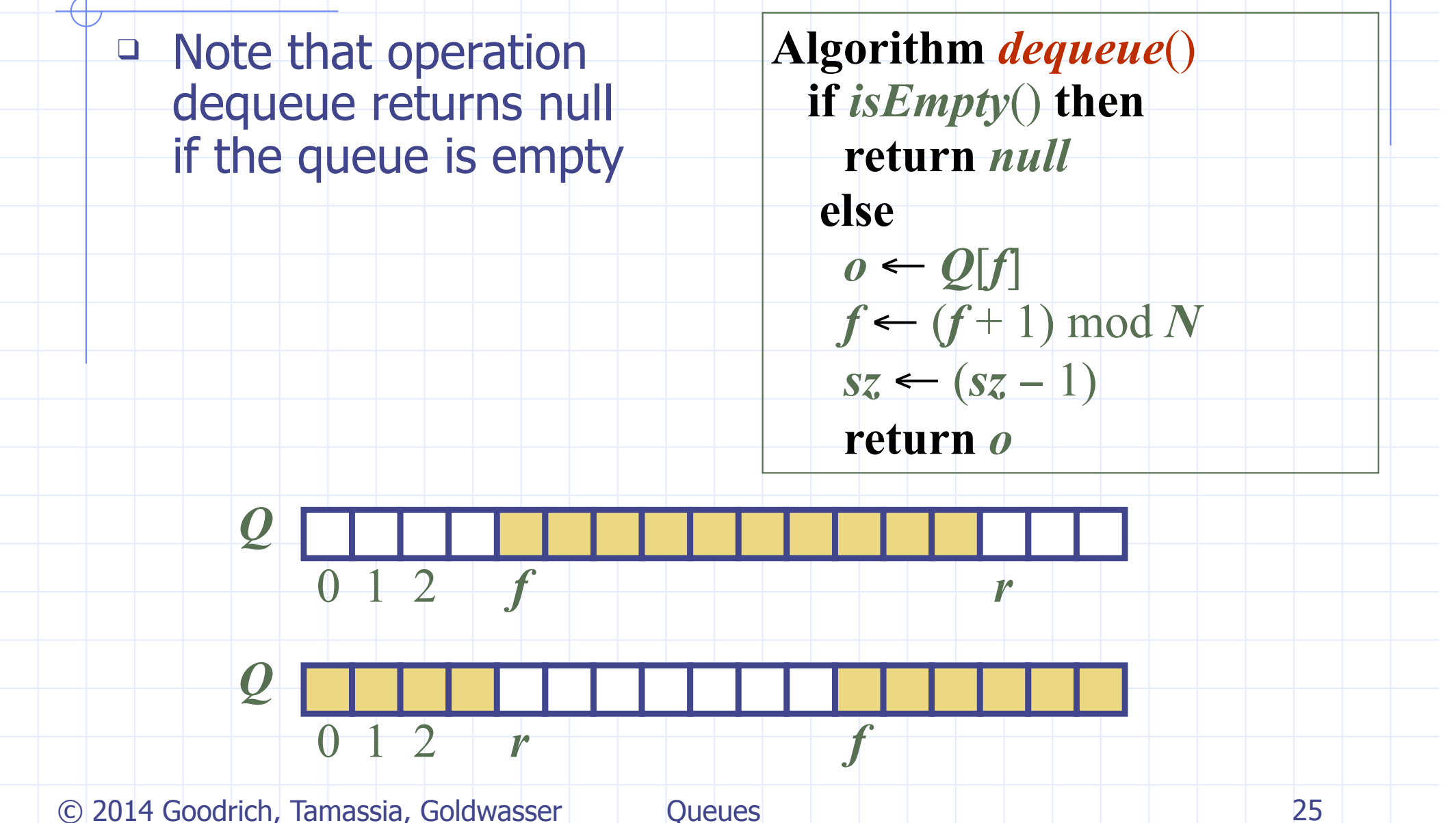

# Queue Interface in Java

□ Java interface corresponding to our Queue ADT □ Assumes that first() and dequeue() return null if queue is empty

public interface Queue<E> { int size(); boolean isEmpty(); E first(); void enqueue(E e); E dequeue(); }

# Array-based Implementation

/\*\* Implementation of the queue ADT using a fixed-length array.  $*/$ public class ArrayQueue<E> implements Queue<E> { // instance variables

- 
- private E[ ] data; **private int**  $f = 0$ ;
- 

3

5

6

8

9

10

11

12

13

14

15

16 17

18

19 20

private int  $sz = 0$ ;

```
// generic array used for storage
// index of the front element
// current number of elements
```
#### $//$  constructors

```
public ArrayQueue() {this(CAPACITY);} // constructs queue with default capacity
public ArrayQueue(int capacity) \{ \} // constructs queue with given capacity
  data = (E[]) new Object[capacity]; // safe cast; compiler may give warning
\mathcal{F}_{\mathcal{A}}
```

```
// methods
/** Returns the number of elements in the queue. */public int size() { return sz; }
```
/\*\* Tests whether the queue is empty.  $*/$ **public boolean** is Empty() { return (sz == 0); }

© 2014 Goodrich, Tamassia, Goldwasser 27

# Array-based Implementation (2)

/\*\* Inserts an element at the rear of the queue.  $*/$ public void enqueue(E e) throws IllegalStateException { if  $(sz == data.length)$  throw new IllegalStateException("Queue is full"); **int** avail =  $(f + sz)$  % data.length;  $//$  use modular arithmetic  $data[avail] = e;$  $sz++$ :  $\mathcal{F}$ /\*\* Returns, but does not remove, the first element of the queue (null if empty).  $*/$ **public**  $E$  first() { if  $(i$ sEmpty $(i)$ ) return null; return data[f]; ł /\*\* Removes and returns the first element of the queue (null if empty).  $*/$ **public**  $E$  dequeue()  $\{$ if  $(i$ sEmpty $(i)$ ) return null; E answer =  $data[f]$ ; dereference to help garbage collection  $data[f] = null;$  $f = (f + 1)$  % data.length;  $sz--;$ return answer;

© 2014 Goodrich, Tamassia, Goldwasser 28

21

22

23

24

25 26

27

28 29

30

31

32 33

34 35

36 37

38

39

40 41

42

43

# Comparison to java.util.Queue

□ Our Queue methods and corresponding methods of java.util.Queue:

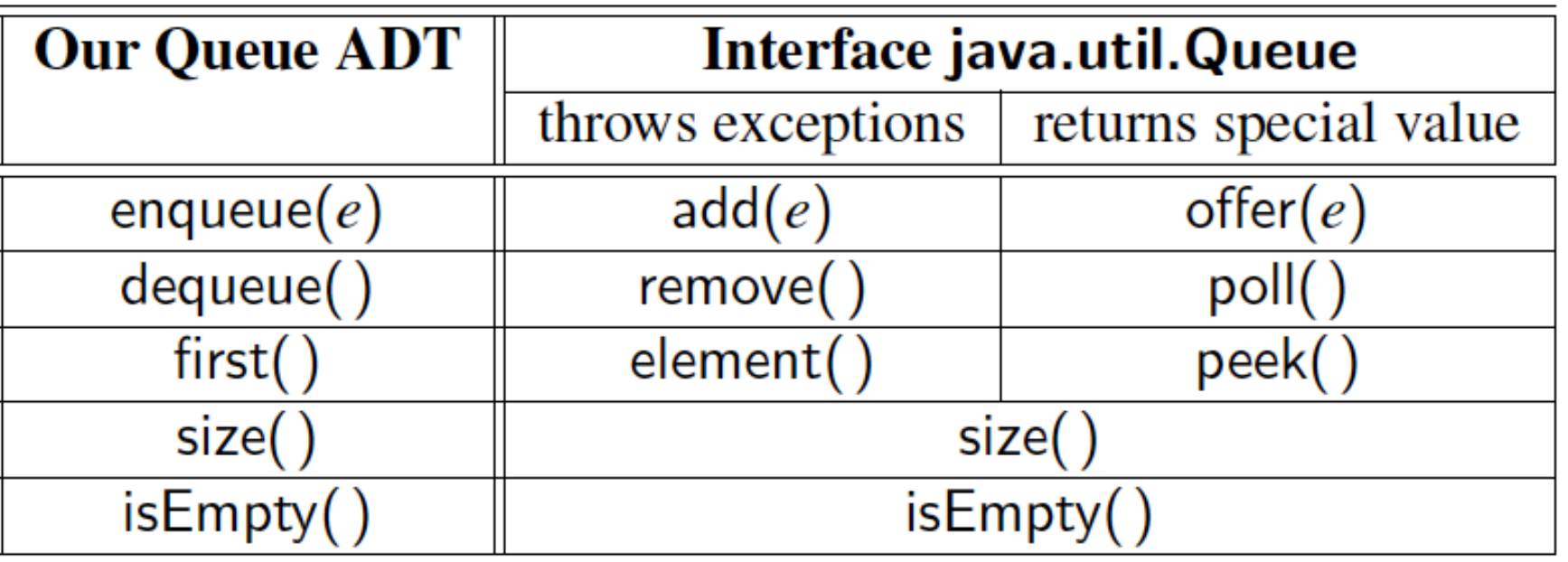

© 2014 Goodrich, Tamassia, Goldwasser 29

**Oueues** 

## Application: Round Robin Schedulers

- ❑ We can implement a round robin scheduler using a queue Q by repeatedly performing the following steps:
	- $e = Q$ . dequeue()
	- 2. Service element e
	- 3. Q.enqueue(e)

Queue

Dequeue **Allen III III II II Enqueue** 

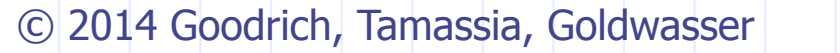

**Shared** 

**Service**